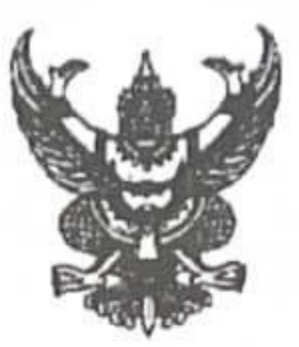

## คำสั่งวิทยาลัยการอาชีพชนแดน ที่ ๔๘/๒๕๖๗ เรื่อง แต่งตั้งคณะกรรมการดำเนินโครงการปัจฉิมนิเทศนักเรียน นักศึกษา ประจำปีการศึกษา ๒๕๖๖

ตามที่ งานแนะแนวอาชีพและการจัดหางาน ได้รับมอบหมายให้ดำเนินโครงการปัจฉิมนิเทศ นักเรียน นักศึกษา ประจำปีการศึกษา ๒๕๖๖ สำหรับนักเรียนที่กำลังจะสำเร็จการศึกษา จำนวนทั้งหมด ๓๒๑ คน นักศึกษาระดับชั้น ปวช.๓ จำนวน ๑๘๑ คน และ ปวส.๒ จำนวน ๑๔๐ คน เพื่อเป็นการเตรียมความพร้อม สำหรับนักเรียน นักศึกษา ที่ต้องการศึกษาต่อ เตรียมความพร้อมสู่ตลาดแรงงาน ประกอบอาชีพตามสาขาที่ สำเร็จการศึกษา โดยการสร้างแรงบันดาลใจ บุคลิกที่ดี และการเขียนประวัติส่วนตัวเพื่อการสมัครงาน โดยจะดำเนินโครงการดังกล่าว ในวันที่ ๒๐ มีนาคม ๒๕๖๖ เวลา ๐๘.๐๐ น. – ๑๒.๐๐ น. ณ บริเวณ หอประชุม (โรงอาหารวิทยาลัยการอาชีพซนแดน) นั้น

เพื่อให้ การดำเนินการเป็นไปตามวัตถุประสงค์ โครงการปัจฉิมนิเทศนักเรียน นักศึกษา ประจำปีการศึกษา ๒๕๖๖ จึงมอบหมายให้ครูและบุคลากรทางการศึกษาปฏิบัติหน้าที่ ดังนี้

#### ๑. คณะกรรมการอำนวยการ ประกอบด้วย

๑.๑ นายพัฒน์คณวัชร์ นวมเฟื่อง ผู้อำนวยการวิทยาลัยการอาชีพชนแดน ประธานกรรมการ จันทะวัน รองผู้อำนวยการฝ่ายพัฒนากิจการฯ ๑.๒ นายจอห์น กรรมการ และรองผู้อำนวยการฝ่ายวิชาการ

สุวรรณขันธ์ รองผู้อำนวยการฝ่ายแผนงานและความร่วมมือ ๑.๓ นายวีระศักดิ์ กรรมการ สินพิพัฒนาวงศ์ รองผู้อำนวยการฝ่ายบริหารทรัพยากร กรรมการและเลขานุการ ๑.๔ นายศราวุธ

มีหน้าที่ อำนวยการ ให้คำปรึกษา แนะนำ เสนอแนะแนวทางแก้ไขปัญหา เพื่อให้การดำเนินงาน โครงการปัจฉิมนิเทศนักเรียน นักศึกษา ประจำปีการศึกษา ๒๕๖๖ เป็นไปด้วยความเรียบร้อย ๒. คณะกรรมการดำเนินงาน ประกอบด้วย

สินพิพัฒนาวงศ์ รองผู้อำนวยการฝ่ายบริหารทรัพยากร ประธานกรรมการ ๒.๑ นายศราวุธ นิยมไทย ๒.๒ นายพีระวัส ครู คศ.ด กรรมการ ครู คศ.ด ๒.๓ นางพวรรณตรี คูทอง กรรมการ หลวงนรินทร์ ครูผู้ช่วย ๒.๔ นายสุรเชษฐ์ กรรมการ ดีแสง. ครูผู้ช่วย ๒.๕ นายสินธนา กรรมการ ครผู้ช่วย ๒.๖ นางสาวกันต์กนิษฐ์ ธิดาวงษ์สกุล กรรมการ ๒.๗ ว่าที่ร้อยตรีสุรชัย พนักงานราชการ(ครู) สีทอง กรรมการ พนักงานราชการ(ครู) ๒.๘ นายชัชวาลย์ ผิวผ่อง กรรมการ ๒.๙ นางปัฐมาพร น้อยบัว พนักงานราชการ(ครู) กรรมการ ๒.๑๐ นายณัฐสิทธิ์ ครูพิเศษสอน บุญทอง กรรมการ

/ ๒.๑๑ นายลัทธวุฒิ ....

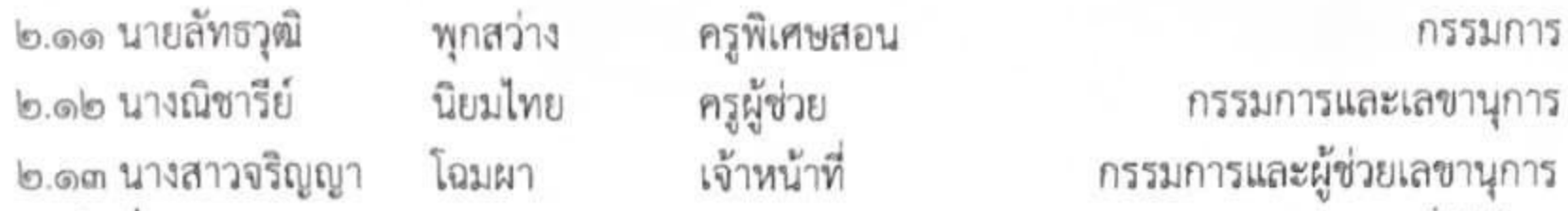

มีหน้าที่ ประสานงานกับคณะกรรมการทุกฝ่าย จัดตารางกิจกรรม กำหนดการ พิธีการ เพื่อให้การ ดำเนินงานโครงการปัจฉิมนิเทศนักเรียน นักศึกษา ประจำปีการศึกษา ๒๕๖๖ ให้เป็นไปด้วยความเรียบร้อย ๓. คณะกรรมการฝ่ายประชาสัมพันธ์ และบันทึกภาพ ประกอบด้วย

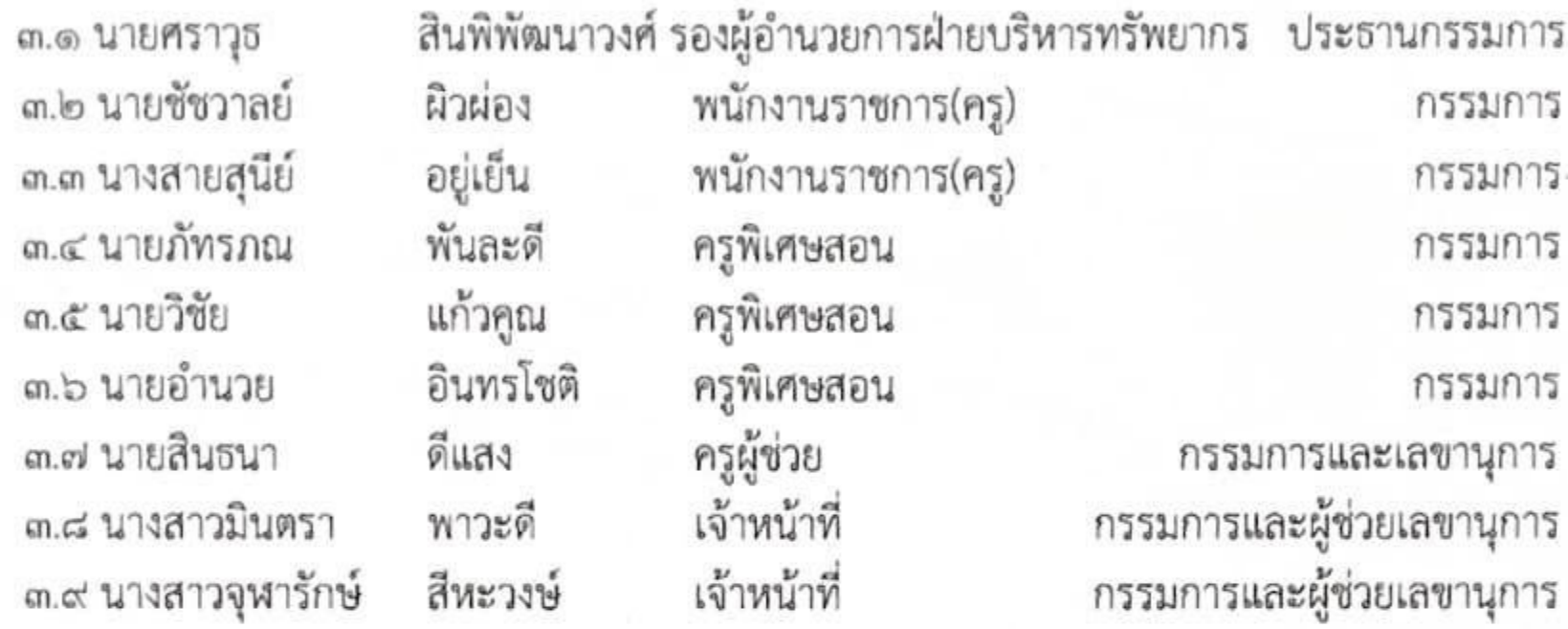

มีหน้าที่ ประชาสัมพันธ์ บันทึกภาพ เผยแพร่ภาพ การจัดกิจกรรมโครงการปัจฉิมนิเทศนักเรียน นักศึกษา ประจำปีการศึกษา ๒๕๖๖ ให้เป็นไปด้วยความเรียบร้อย

#### ๔. คณะกรรมการงานสวัสดิการ

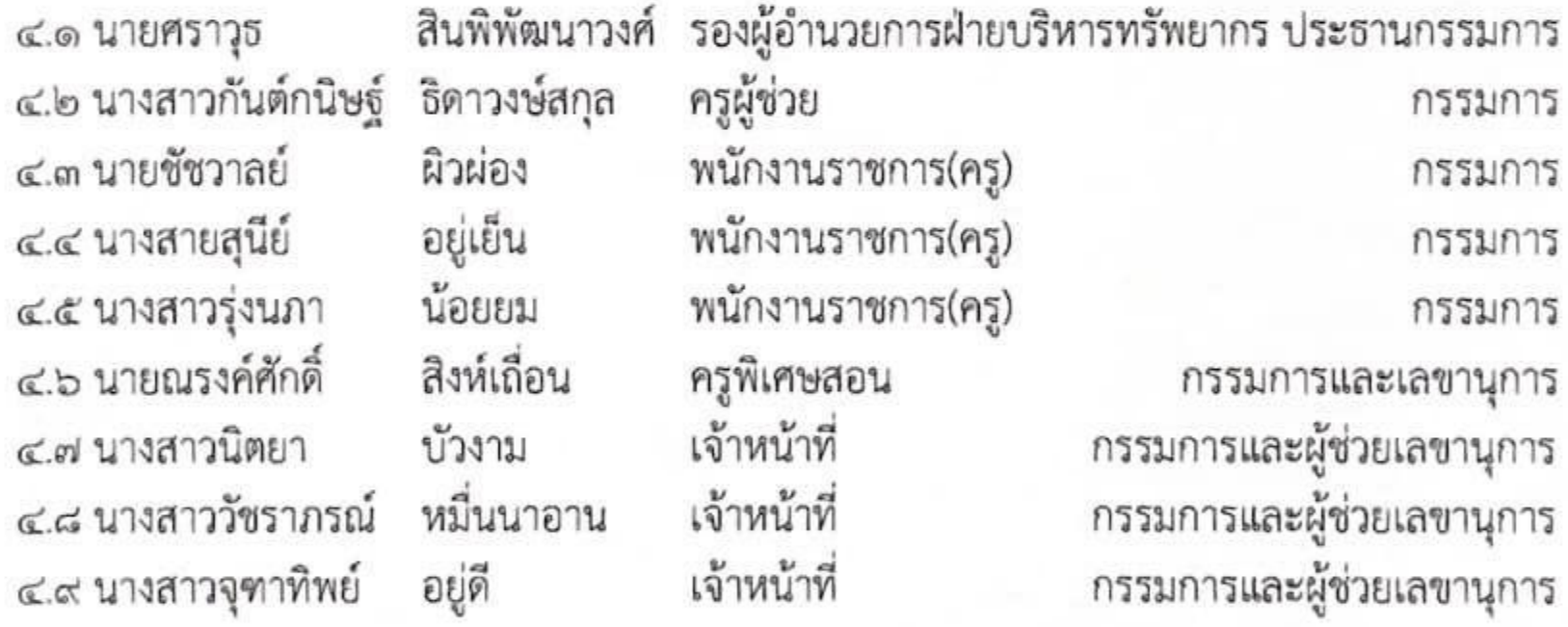

มีหน้าที่ จัดเตรียมน้ำดื่มสำหรับแขกที่มาร่วมในงานโครงการปัจฉิมนิเทศนักเรียน นักศึกษา ประจำปี การศึกษา ๒๕๖๖ ให้เพียงพอและเป็นไปด้วยความเรียบร้อย

## ๕. คณะกรรมการดูแลพิธีการวันปัจฉิมนิเทศ ประกอบด้วย

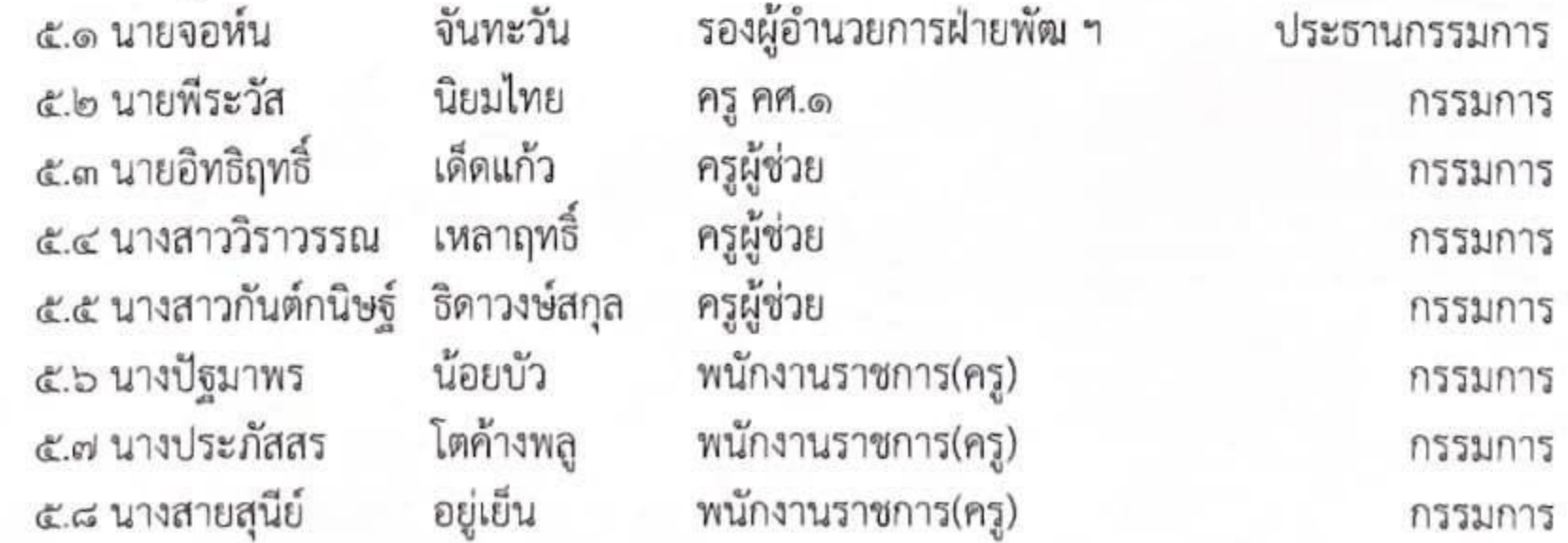

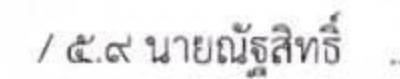

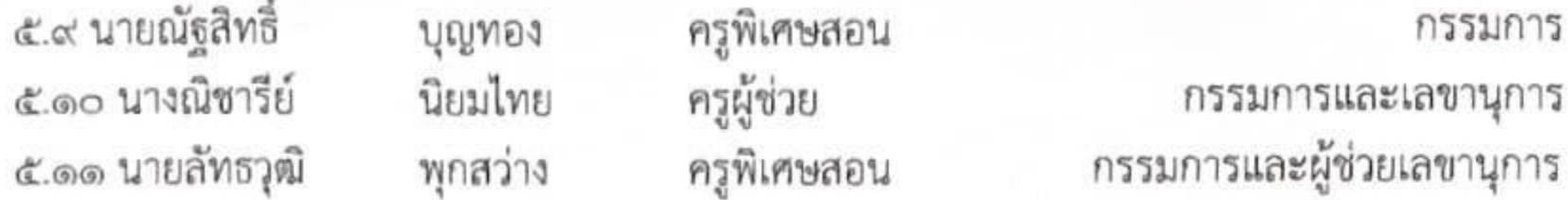

มีหน้าที่ จัดเตรียมความพร้อมในด้านพิธีการโครงการปัจฉิมนิเทศนักเรียน นักศึกษา ประจำปีการศึกษา ๒๕๖๖ ให้เป็นไปด้วยความเรียบร้อย

#### ๖. คณะกรรมการ อาคารสถานที่ ประกอบด้วย

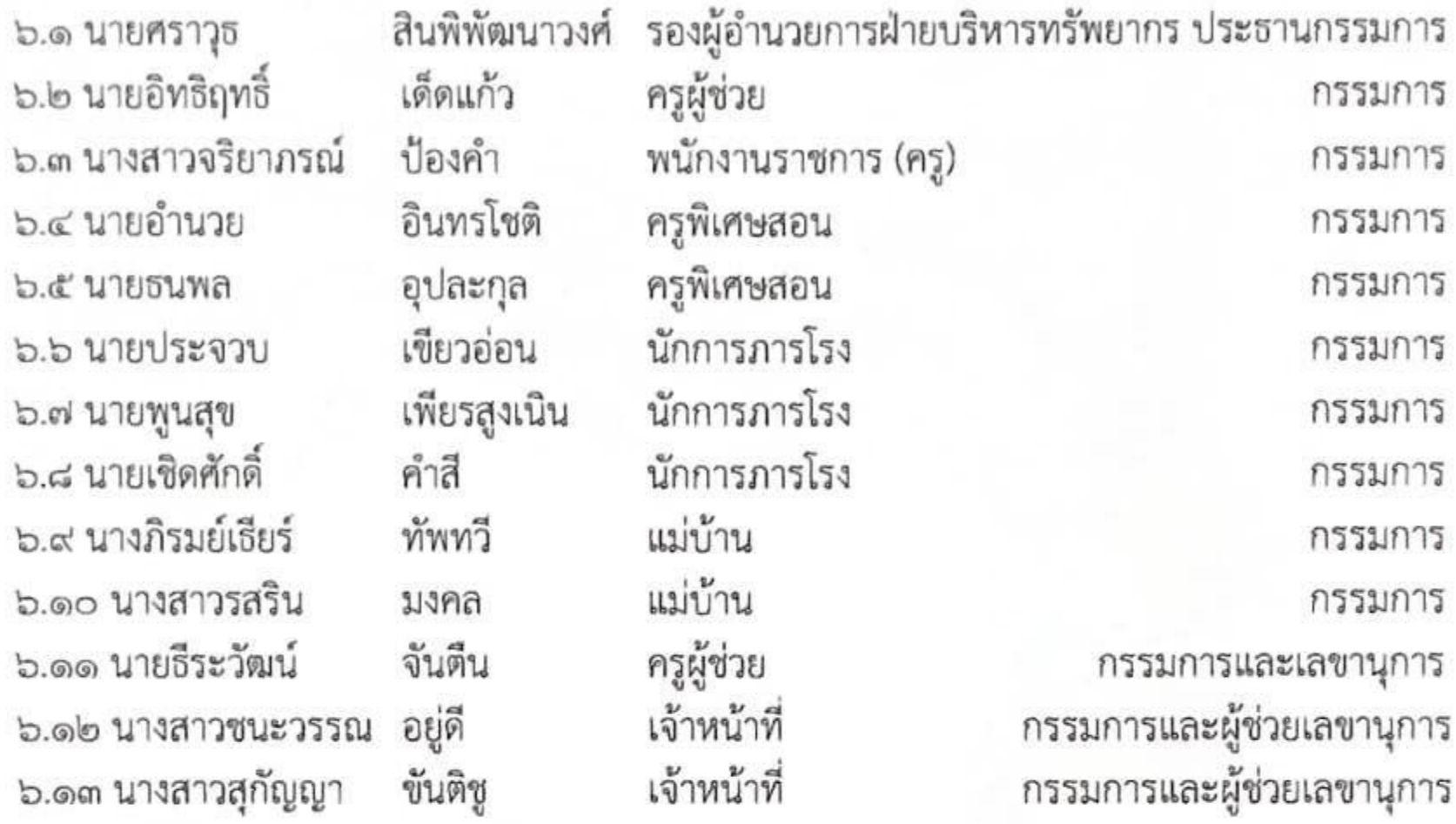

มีหน้าที่ จัดเตรียม ตกแต่ง สถานที่ ให้มีความเหมาะสมและสวยงาม โครงการปัจฉิมนิเทศนักเรียน นักศึกษา ประจำปีการศึกษา ๒๕๖๖ ให้เป็นไปด้วยความเรียบร้อย

### ๗. คณะกรรมการ ควบคุมดูแล ระบบไฟฟ้า และระบบเครื่องเสียง ประกอบด้วย

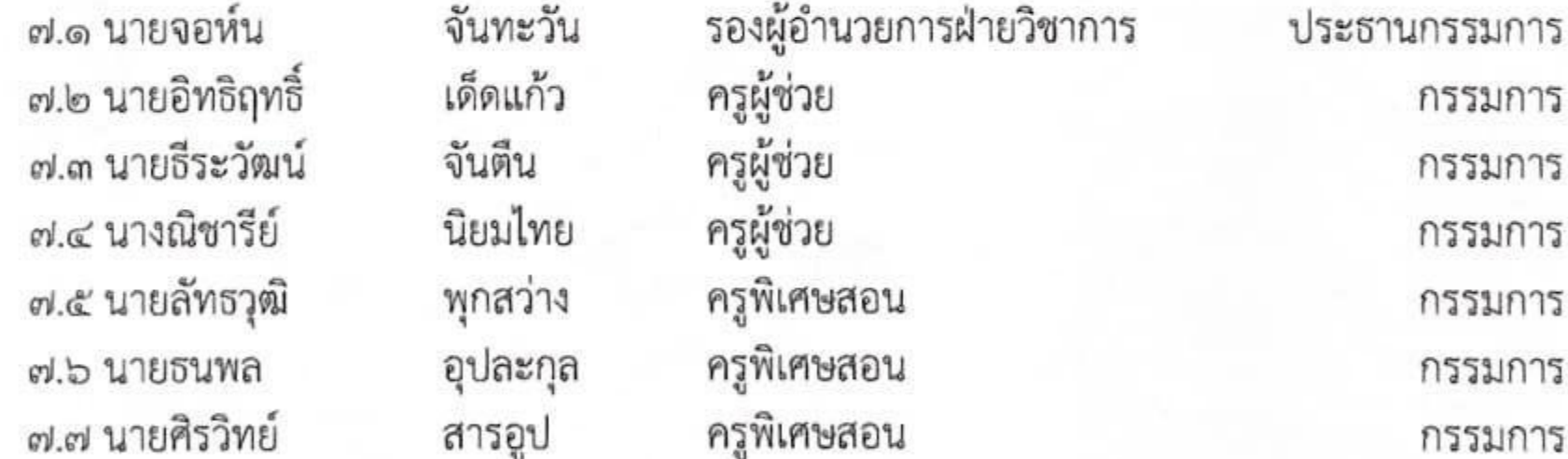

ണ

ครูพิเศษสอน ๗.๘ นายวิวิศน์ ศรีอุดกัน กรรมการ วิบูลย์กลาง นักศึกษาฝึกสอน ๗.๙ นายสิทธิชัย กรรมการ นักศึกษาฝึกสอน ๗.๑๐ นายวรัญญู เมฆทา กรรมการ ๗.๑๑ นางสาวประทุมทิพย์ สิงห์สถิต นักศึกษาฝึกสอน กรรมการ ๗.๑๒ นายพีระวัส นิยมไทย ครู คศ.ด กรรมการและเลขานุการ ๗.๑๓ ว่าที่ร้อยตรีสุรชัย พนักงานราชการ(ครู) สีทอง กรรมการและผู้ช่วยเลขานุการ มีหน้าที่ จัดเตรียมความพร้อมในด้านระบบไฟฟ้า แสงสว่าง และติดตั้งเครื่องเสียง ให้เพียงพอ โครงการ ปัจฉิมนิเทศนักเรียน นักศึกษา ประจำปีการศึกษา ๒๕๖๖ เป็นไปอย่างเรียบร้อยและแก้ไขปัญหาต่างๆ เป็นไป ด้วยความเรียบร้อย

/ ๘. คณะกรรมการรับลงทะเบียน .....

# ๔. คณะกรรมการรับลงทะเบียน และกำกับดูแล ควบคุม นักเรียนนักศึกษา ประกอบด้วย

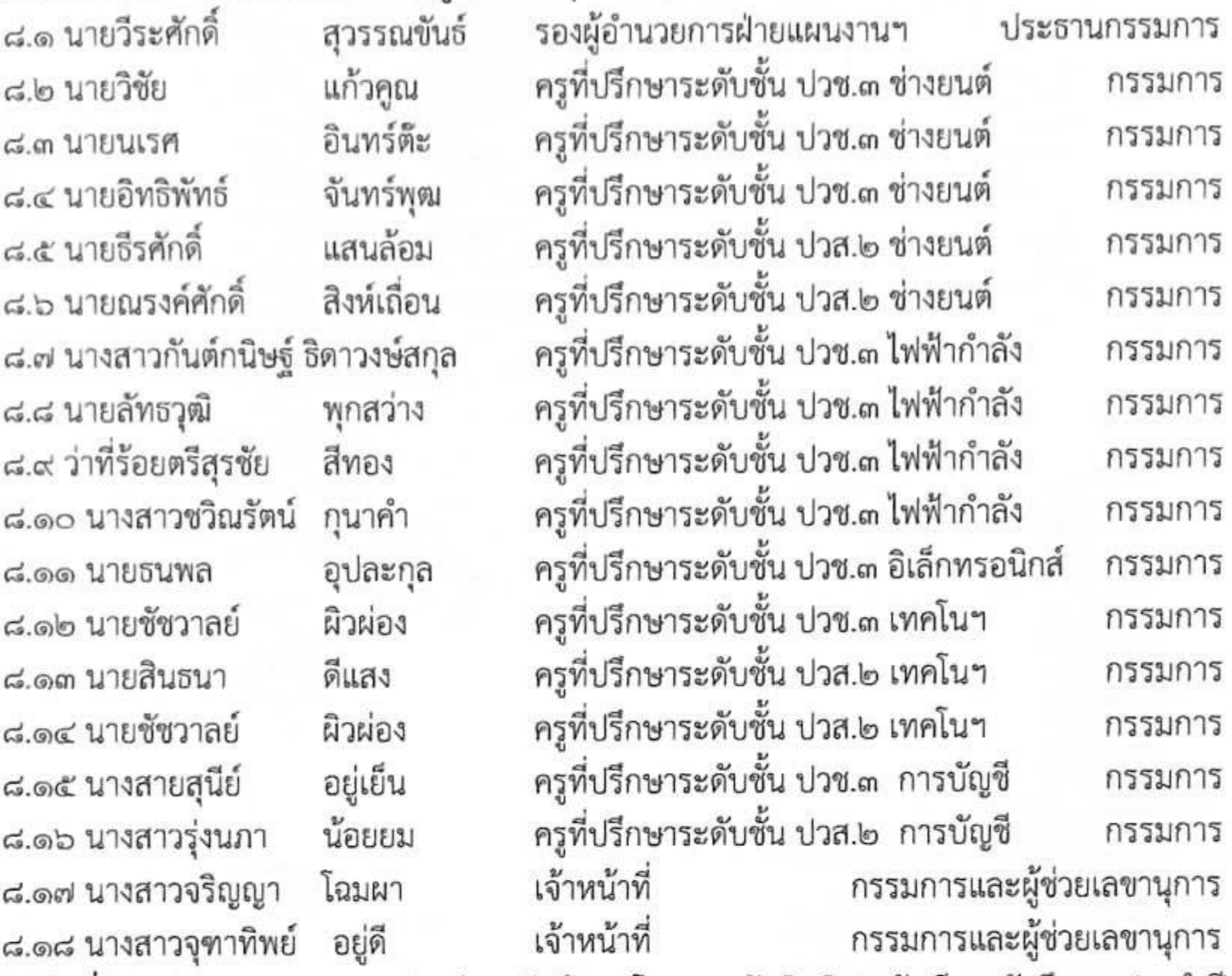

มีหน้าที่ ควบคุมและกำกับ ดูแลนักเรียน นักศึกษา โครงการปัจฉิมนิเทศนักเรียน นักศึกษา ประจำปี

การศึกษา ๒๕๖๖ ให้เป็นไปด้วยความเรียบร้อย ๙. คณะกรรมการ ประเมินผล ประกอบด้วย

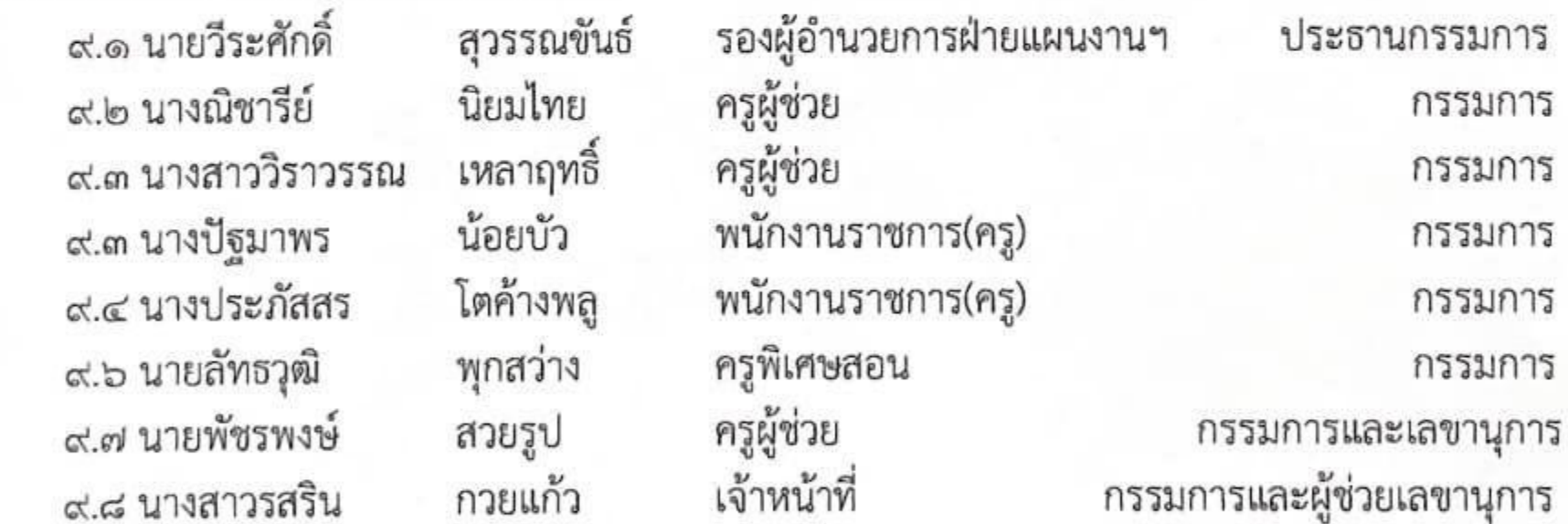

 $\mathbb{C}$ 

มีหน้าที่ ออกแบบประเมิน แจกแบบสอบถาม เพื่อประเมินผลการดำเนินการจัดโครงการปัจฉิมนิเทศ นักเรียน นักศึกษา ประจำปีการศึกษา ๒๕๖๖ และสรุปผลโครงการ

ทั้งนี้ ขอให้ผู้ที่ได้รับการแต่งตั้ง ปฏิบัติหน้าที่โดยเคร่งครัด เพื่อให้เกิดประโยชน์สูงสุดต่อวิทยาลัยฯ

สั่ง ณ วันที่ ๗ กุมภาพันธ์ พ.ศ. ๒๕๖๗ **WHO** สินพิพัฒนาวงศ์) (นายศราวุธ รองผู้อำนวยการ รักษาราชการแทน ผู้อำนวยการวิทยาลัยการอาชีพชนแดน